# Setting up a server in 5 minutes with boinc-server-docker

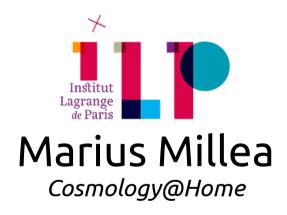

#### What is Docker?

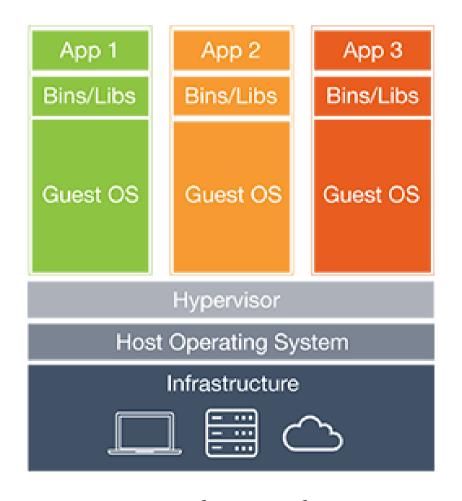

Docker serves many of the same purposes of a Virtual Machine, but is functionally very different (and in many ways, better)

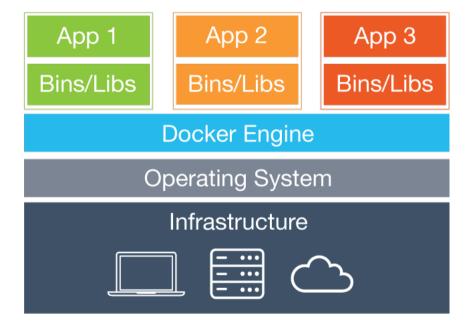

Virtual Machine

Docker

Demo1

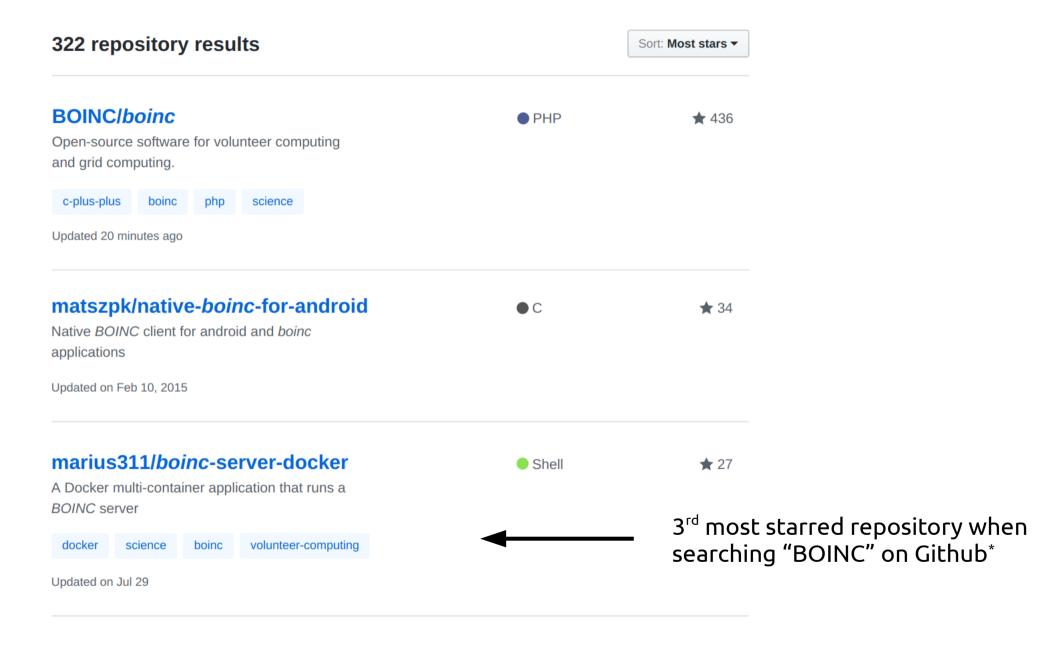

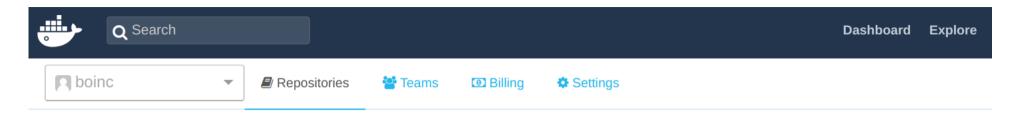

#### Repositories

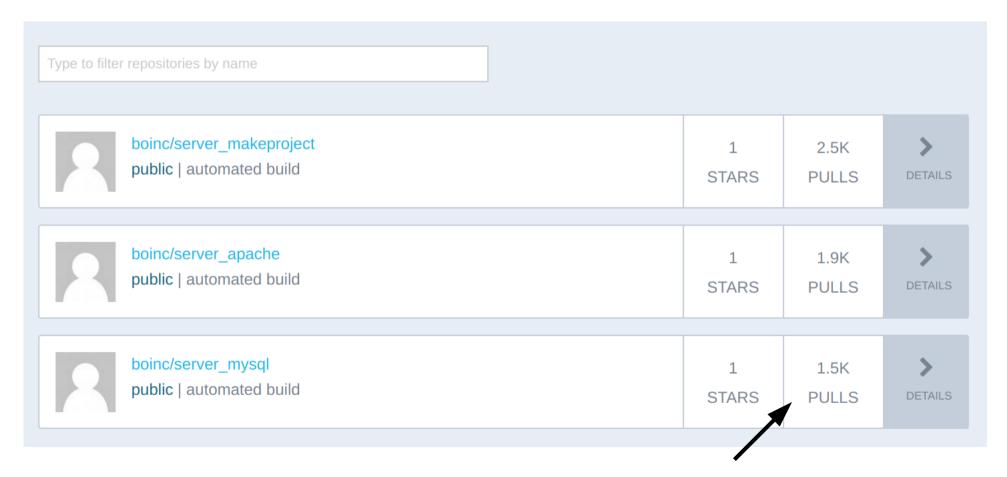

Several thousand "pulls" of the boinc-server-docker images on Docker Hub

My point: people find boinc-server-docker helpful and actually use it.

#### How it works

- Containers
  - MySQL
  - Apache
  - Makeproject
    - During build: BOINC server compiled && ./make\_project
    - During run: Files copies to project volume && ./update\_versions
- Volumes (which store data)
  - Results (/results)
  - Database (/var/lib/mysql)
  - Project (/root/project)

#### makeproject Dockerfile

```
Dockerfile
FROM debian: jessie
MAINTAINER Marius Millea <mariusmillea@gmail.com>
# install necessary packages
RUN apt-get update && apt-get install -y \
        curl \
        dh-autoreconf \
        qit \
        libcurl4-gnutls-dev \
        libmysqlclient-dev \
        libssl-dev \
        m4 \
        make \
        php5-cli \
        php5-mysql \
        pkg-config \
        python \
        python-mysqldb
COPY boinc /root/boinc
RUN cd /root/boinc && ./ autosetup && ./configure --disable-client --disable-manager && make
ENV USER=root PROJHOME=/root/project
```

#### makeproject Dockerfile (cont'd)

```
RUN cd /root/boinc/tools \
    && ./make project --url base http://127.0.0.1 \setminus
                       --project host boincserver \
                       --db host mysql \
                       --db user root \
                       --no db \
                       --no query \
                       --project root $PR0JH0ME \
                       boincserver \
    && sed -i -e 's/Deny from all/Require all denied/g' \
           -e 's/Allow from all/Require all granted/g' \
           -e '/Order/d' $PROJHOME/boincserver.httpd.conf \
    && echo "admin:zJiQQ30oIfehM" > $PROJHOME/html/ops/.htpasswd \
    && chmod g+w $PROJHOME/download \
    && rm -r $PROJHOME/log boincserver
# project files
RUN mkdir $PROJHOME/html/stats archive
COPY db dump spec.xml $PROJHOME/
COPY html $PROJHOME/html
COPY bin $PROJHOME/bin
# finish up
WORKDIR $PROJHOME
COPY postbuild.py /root/
CMD /root/postbuild.py
```

#### So how do I make my own project?

(most people I've seen do this on GitHub have done it "wrong")

demo2

### Advantages of boinc-server-docker

- "Batteries included but replacable"
- Super fast to spin up and delete servers
- Test locally => put in production confidently
- Server configuration is under version control
- Can run server on Windows and Mac via Docker Toolbox

## Challenges

- The server needs a release schedule
- Multiple hosts not currently supported
  - Docker is built for this thanks to `docker scale` and multi-host networking, I just haven't implemented it yet

#### Uses for BOINC

- My opinion: When a user searches for "how do I run my own server" this should be the solution presented
- Maybe boinc-server-docker can be used in creating tests